……………………………….  *(pieczęć jednostki)*

## **WYKAZ UCZESTNIKÓW STUDIÓW PODYPLOMOWYCH**

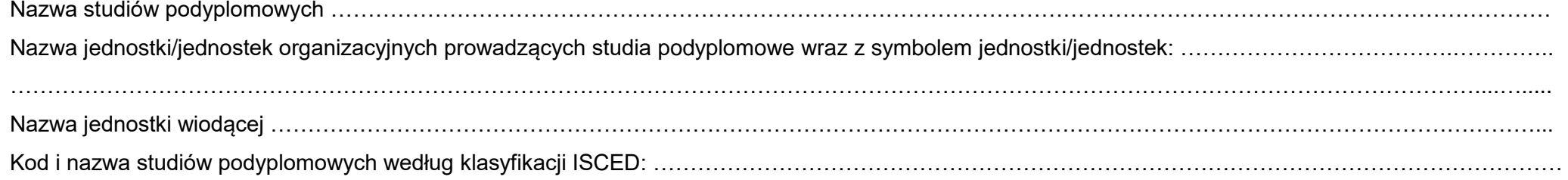

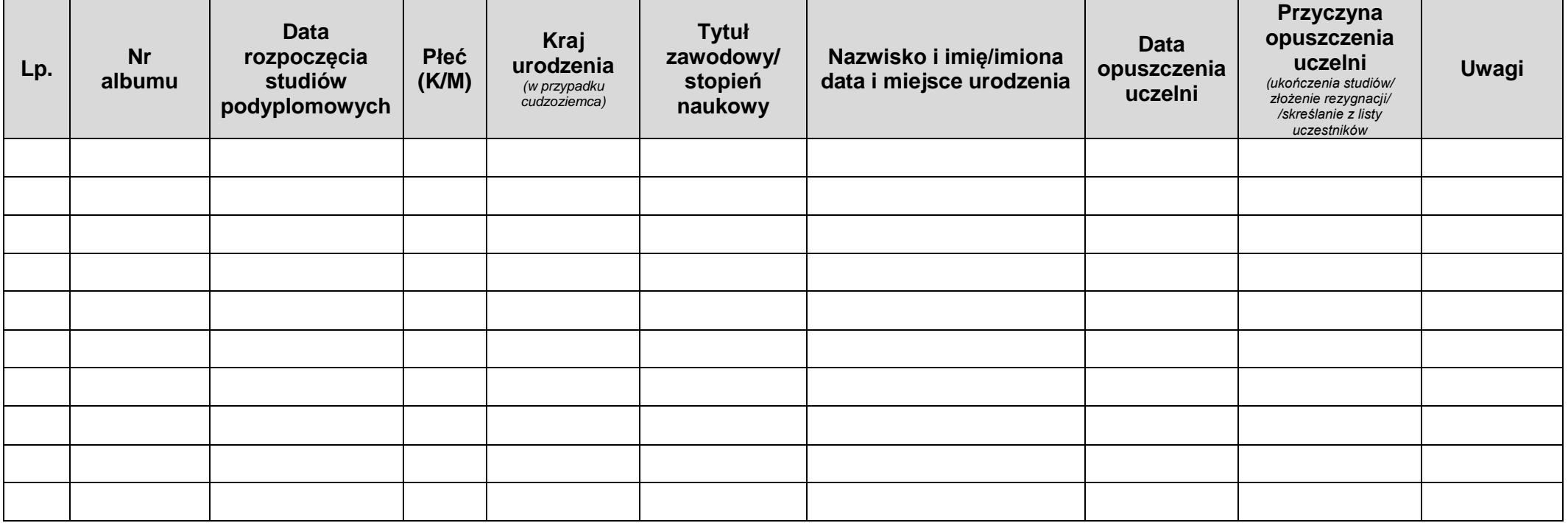